## Peter Chinetti

## CS 440 Assignment: Unification

1. Haskell Code:

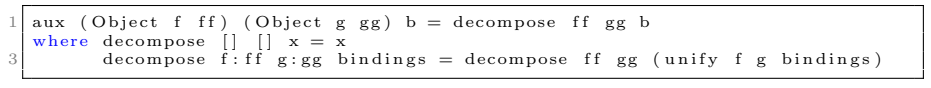

uni.hs

2. You could inline the unifyVar funtion.